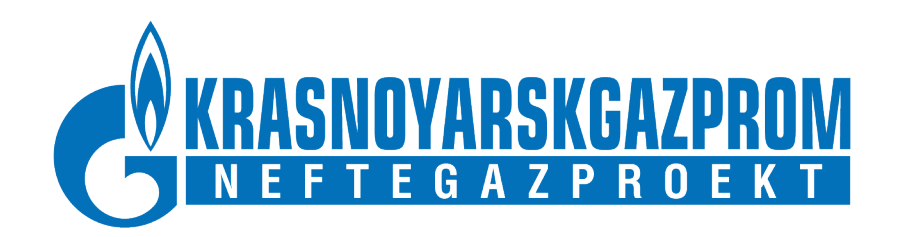

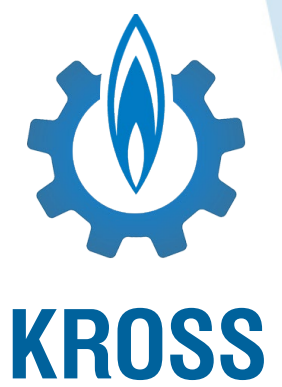

# Enterprise solution for cost estimation in CIS-based engineering works

**Extended presentation of KROSS (rus.): [http://kross-demo.krskgazprom-ngp.ru](http://kross-demo.krskgazprom-ngp.ru/)**

Russia, 2019

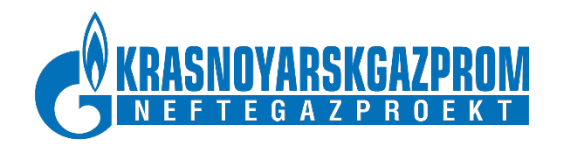

**Fil** 

#### **KROSS** automates cost estimation processes for investment projects in engineering. Maintains budgeting structure across CIS-style project phases: **preliminary design**; **investment design**; and **implementation design**.

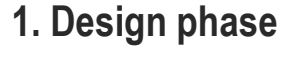

- KROSS Estimates Database
- Rough estimation using Cost Template Libraries

 $\frac{\mathbb{R}^{\mathbb{R}}}{\mathbb{H}}$ 

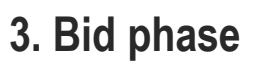

- Bid price structure
- Non-production cost optimization
- Procurement plan
	- **4. Supply phase**
	- Analysis of project's logistical resources
- **5. Implementation phase**
- Contractor's costs breakdown
- Tracking of expenditures and man-hours

#### **6. Delivery phase**

• Final cost estimation for asset accounting and further depreciation

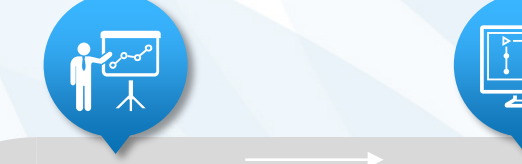

#### **7. Monitoring phase**

- Cost comparison across project phases
- Project implementation progress reports

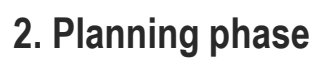

- Project WBD Works **Breakdown**
- Project CBD Costs **Breakdown**

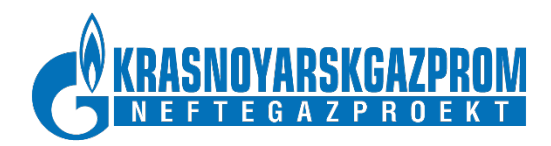

# **1. Design phase (1/2)**

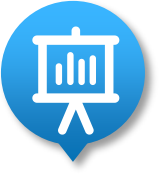

During project's Design phase **KROSS Database** aggregates a lot of design and estimate data. This data is structured according to Russian regulatory documents.

### **Project estimated cost**

- Chapter (broad categorization of expenditures)
	- $\rightarrow$  Site budget (grouping of expenditures by facility)
		- Local budget (grouping of expenditures by task)
			- Budget item (atomic unit of works)

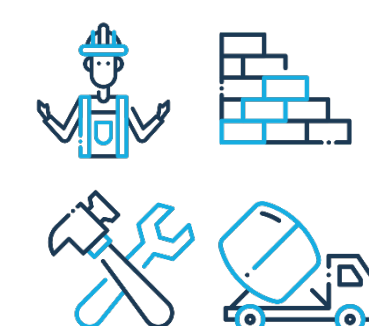

Budget item resources: *Labor resources (Amount, Price) Logistical resources (Amount, Price) Equipment (Amount, Price) Machines (Amount, Price)*

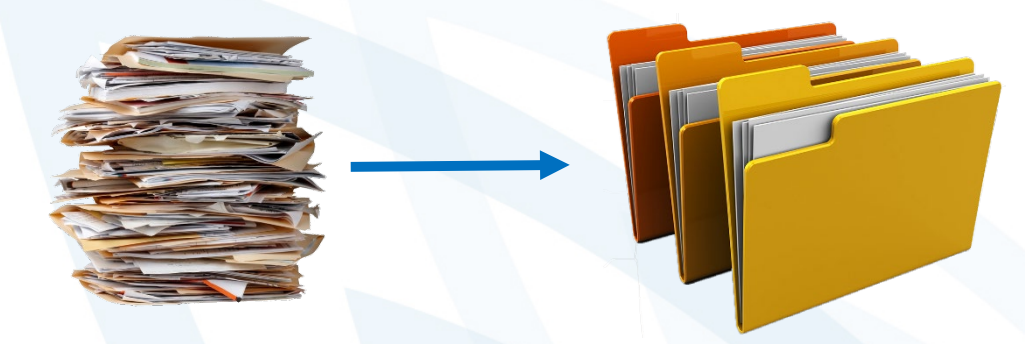

#### **KROSS provides:**

- Flexible converters for importing external budget files
- Fast access to any level of project cost information
- Filtering of a specific resources or budget items
- Additional reports and analytics
- **Parametric estimation: reuse of accumulated templates to roughly estimate cost of a new project using Cost Template Library and variable parameters (preliminary design phase)**

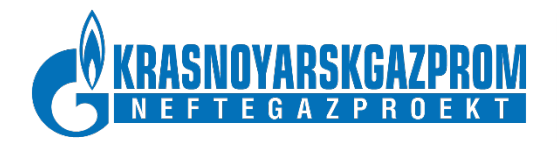

## **1. Design phase (2/2)**

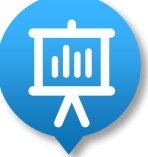

### **Example of a project cost structure in KROSS**

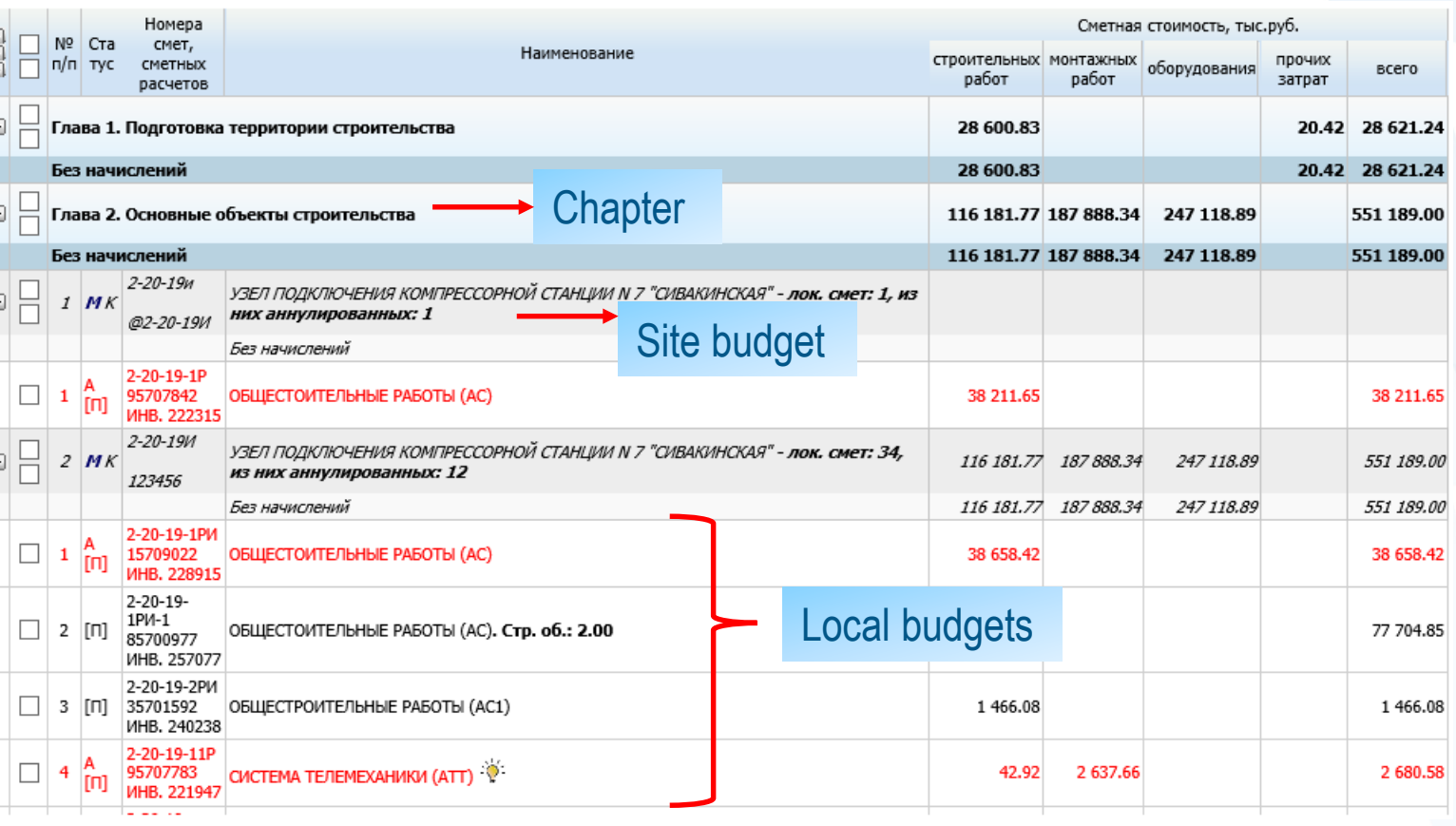

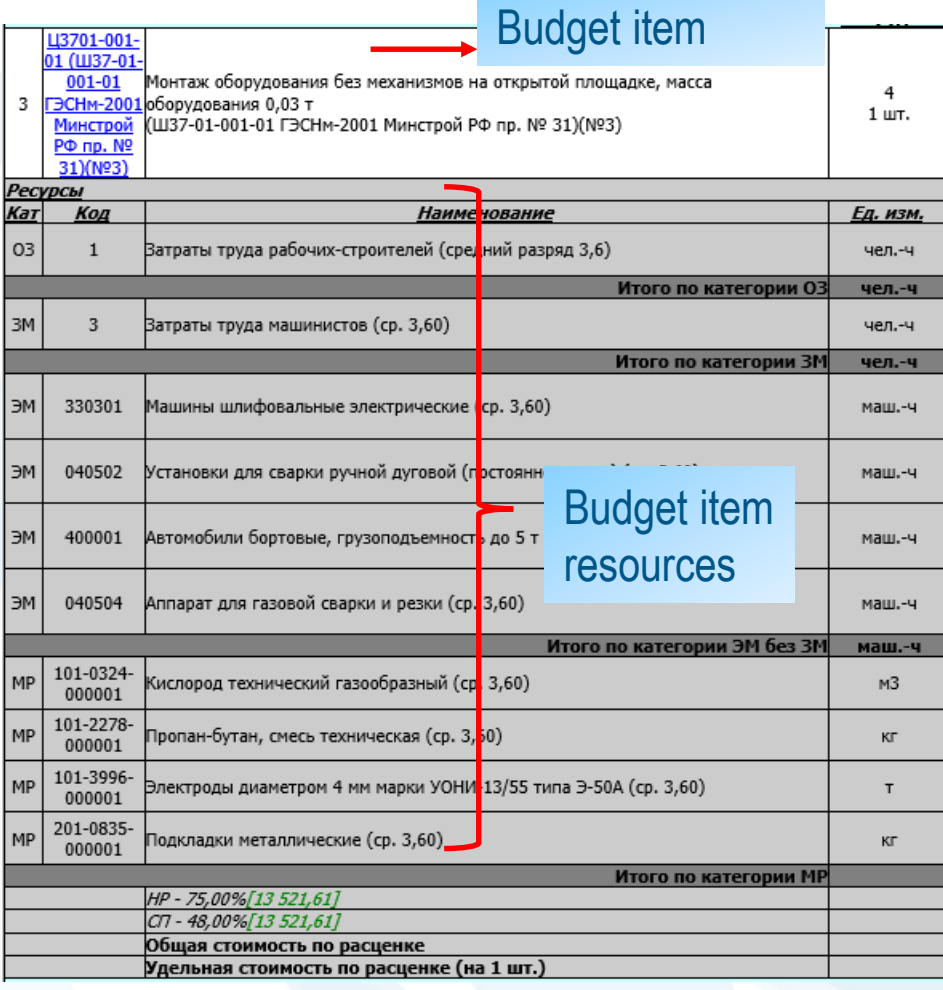

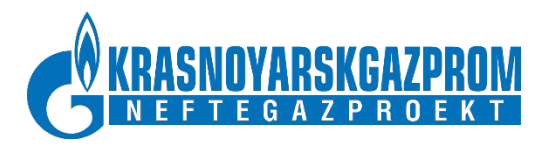

### **2. Planning phase (1/3)**

**TRAN** 

### **Project WBD (Works Breakdown)** in KROSS is basis for physical works planning and cost engineering

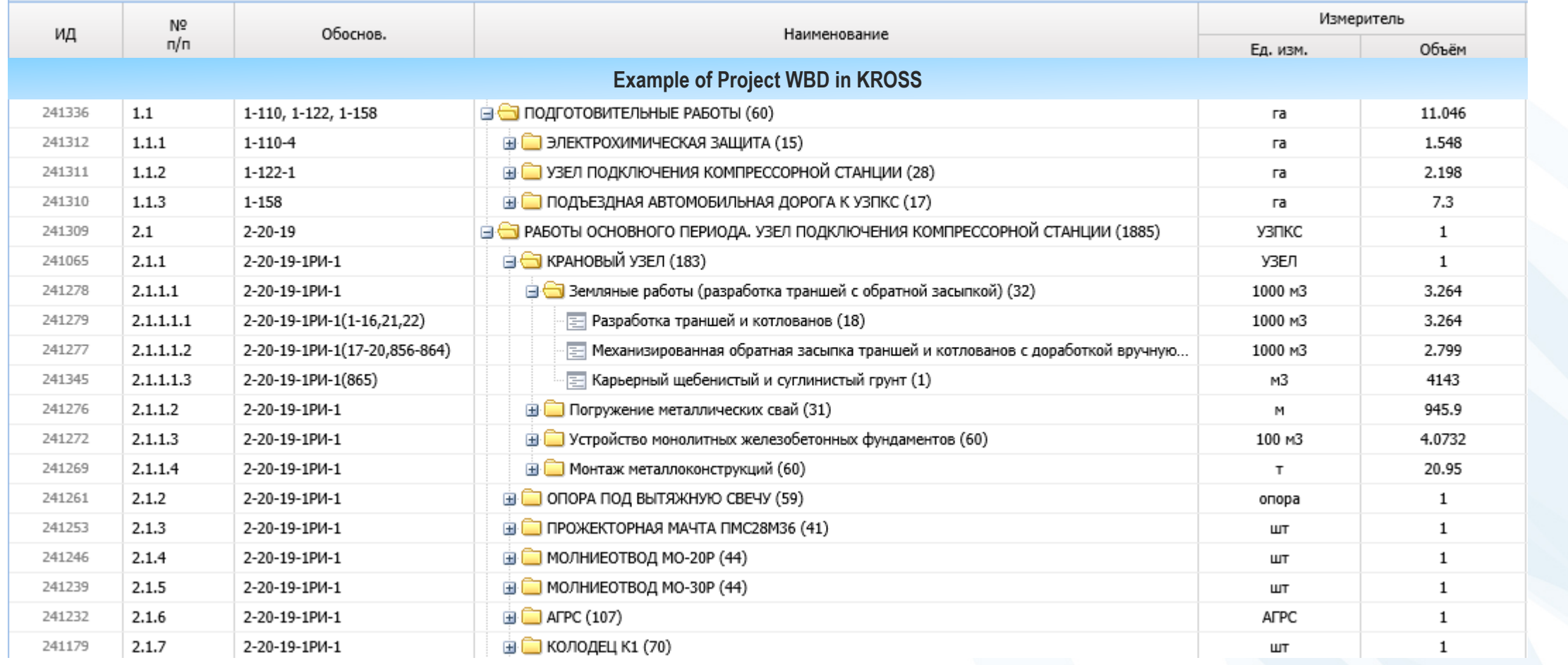

![](_page_5_Picture_0.jpeg)

### **2. Planning phase (2/3)**

**Take** 

**Project CBD (Costs Breakdown)** in KROSS is basis for bid price structure and contractor's costs structure. Project WBD and Project CBD in KROSS Database are the same entities in fact.

Each elementary work has its physical characteristic and its cost maybe always detailed to atomic budget items.

![](_page_5_Picture_27.jpeg)

![](_page_6_Picture_0.jpeg)

### **2. Planning phase (3/3)**

![](_page_6_Picture_2.jpeg)

**Start and End Dates** for each element of KROSS Breakdown Structure allows to get the Construction plan. Schedules mobilization of labor and logistical resources, as well as machines and equipment.

![](_page_6_Picture_30.jpeg)

![](_page_7_Picture_0.jpeg)

## **3. Bid phase**

![](_page_7_Picture_2.jpeg)

### **Preparation and carrying out of bidding process**

- 1. Assembly of structured costs database
- 2. Non-production cost optimization by means of:
	- 1. Application of industry's "best practices" cost library
	- 2. Filtering of logistical resources
	- 3. Filtering of labor types
	- 4. Flattening of costs for similar labor types
- **3. Rough estimation of bid price**
- 4. Bid price breakdown

![](_page_7_Picture_69.jpeg)

![](_page_8_Picture_0.jpeg)

### **4. Supply phase**

![](_page_8_Picture_2.jpeg)

### **Planning and control for mobilization of logistical resources, machinery, and equipment**

![](_page_8_Picture_26.jpeg)

![](_page_9_Picture_0.jpeg)

### **5. Implementation phase**

![](_page_9_Picture_2.jpeg)

1. Formation of project's costs breakdown (CBD)

2. Tracking of expenditures according to CBD

![](_page_9_Picture_36.jpeg)

![](_page_10_Picture_0.jpeg)

▓

### **6. Delivery phase**

### **Final cost estimation for asset accounting**

 $21$ 

 $\blacksquare$ 

- 1. List of completed facilities, as transferred to client
- 2. Direct costs of construction
- 3. Indirect costs of construction
- 4. Export of detailed reports

![](_page_10_Picture_79.jpeg)

Стройка: 051-2001168 Система магистральных газопроводов Ухта-Торжок. II нитка (Ямал)

051-2001168.0021 Опорный пункт в районе км 1058

(левый берег р. Волга)

341.13

**того НДС** 1893.68

1 549.99

2 066.38 1825.35

52.06

61.37

![](_page_11_Picture_0.jpeg)

### **7. Monitoring phase**

#### **Monitoring of implementation progress throughout project's lifecycle**

- 1. Cost comparison across project phases
- 2. Project implementation progress reports

![](_page_11_Picture_26.jpeg)

![](_page_12_Picture_0.jpeg)

### **KROSS architecture**

![](_page_12_Figure_2.jpeg)

![](_page_13_Picture_0.jpeg)

# **Thank you for your attention!**

If you have any questions please contact us: Korolkov Yuri [y.korolkov@krskgazprom—ngp.ru](mailto:y.korolkov@krskgazprom-ngp.ru), +79088572267 Skutin Stanislav [s.skutin@krskgazprom-ngp.ru](mailto:s.skutin@krskgazprom-ngp.ru), +79218916575